# **QGIS Application - Bug report #9668 Attribute editor layout: please populate the field with the default**

*2014-02-26 08:37 AM - Paolo Cavallini*

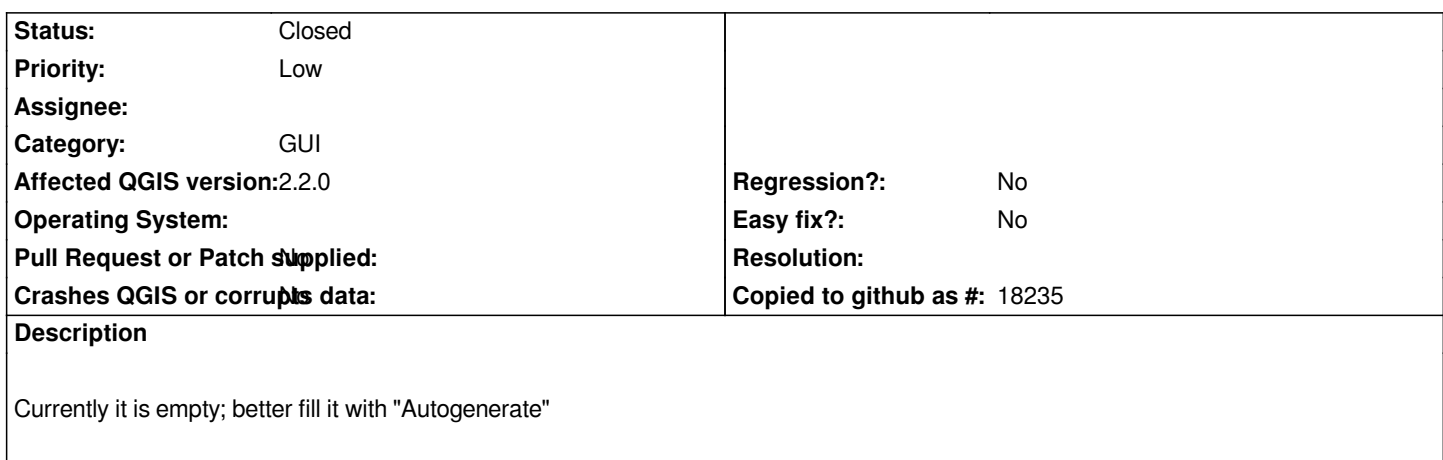

## **Associated revisions**

# **Revision 5d6fc3dc - 2014-03-02 02:42 PM - Matthias Kuhn**

*Populate attribute editor layout with default (Autogenerate) Fix #9668*

#### **History**

### **#1 - 2014-03-01 03:45 AM - Giovanni Manghi**

*- Target version set to Version 2.4*

# **#2 - 2014-03-01 08:27 AM - Jürgen Fischer**

*- Target version changed from Version 2.4 to Future Release - High Priority*

#### **#3 - 2014-03-02 05:43 AM - Matthias Kuhn**

*- Status changed from Open to Closed*

*Fixed in changeset commit:"5d6fc3dcd7271e051ddf4495edf45952222674c7".*